# **Design Patterns for Multithreaded Algorithm Design and Implementation**

1

Will Schroeder / Spiros Tsalikis

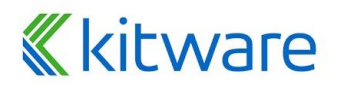

#### **Thank You**

- Scientific Computing and Imaging Institute University of Utah
- ⬣ National Institute of General Medical Sciences of the National Institutes of Health: R24 GM136986

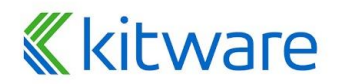

#### **Reference Code**

This presentation is meant to be independent of implementation details. Refer to these systems for concrete examples:

- ⬣ vtkSMPTools CPU-based
- ⬣ vtk-m accelerator / GPU-based

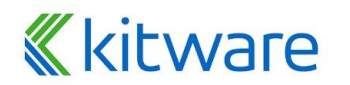

# **Simple Implementation Concepts**

- 1. Parallel for loop a functor is invoked simultaneously on subsets (subrange) of the range (0,N): For(0,N, functor)
- 2. Functor (invoked on each thread)
	- Initialize() initialize thread local storage *(optional)*
	- operator() operate on subrange
	- Reduce() combine / composite each thread's output into final result
- *(optional)*
- 3. Thread local storage objects / variables local to each thread
- 4. Atomics variables free from data races std::atomic
- 5. Other common built-in functions: sort, fill, transform

# itware

4

*Will*

*Spiros*

#### **Explained Through Case Studies**

**1.** Marching Cubes vs Flying Edges

#### 2. Surface Extraction of 3D Unstructured Mesh

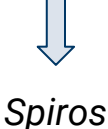

*Will*

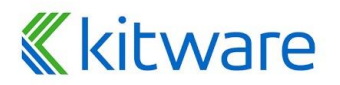

Parallel For (over subranges (begin<sub><sub>i</sub>,end<sub>i</sub>))</sub>

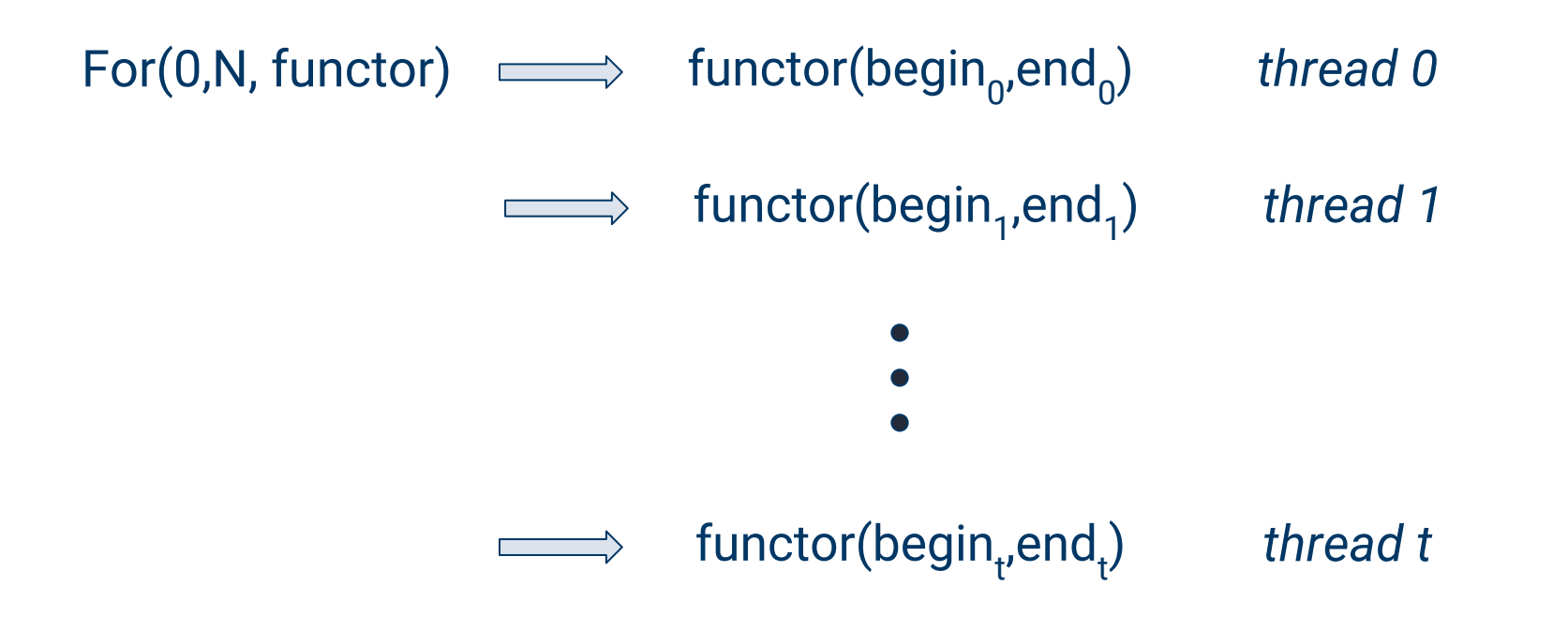

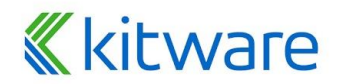

#### **Common Design Patterns**

- Remove data dependencies
	- Identify computational primitive(s)
- Multiple passes are typical:
	- Determine output shape and size
	- **Precisely allocate output**
	- Map input to output
	- Execute to produce output

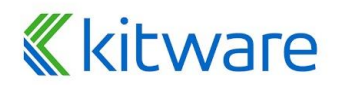

#### **Removing Data Dependencies**

#### Trivial Parallelism:

*Map n input primitives to m output primitives. The mapping is obvious, direct, and often implicitly defined. Typically only a single parallel pass is required.*

*E.g., compute vector magnitudes from vector field.*

#### General Parallelism:

*Mapping requires identifying data primitives, building explicit mapping, and possibly performing reduction / compositing. Multiple parallel passes are required.*

*E.g., isocontouring*

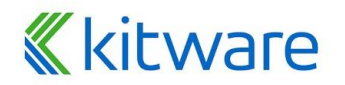

#### **Case Study #1: Marching Squares / Cubes**

Given a scalar field, produce an (approximation) to the isosurface  $f(x)$  = constant (isovalue)

Output typically varies dramatically as the isovalue is varied.

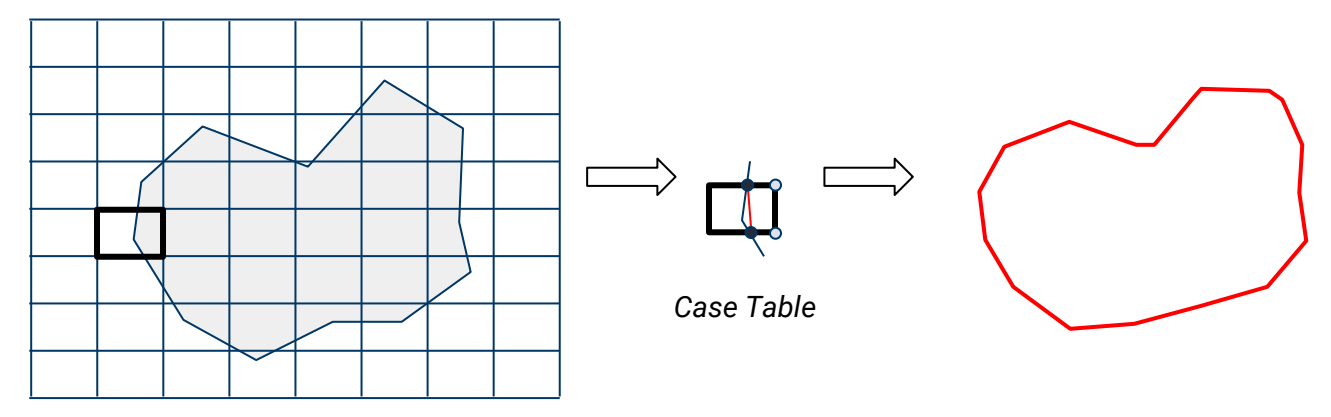

Pixel square (or in 3D the voxel cube) is the computational primitive.

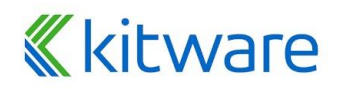

# **MC Algorithm**

For each voxel cell in a volume:

- access eight voxel values
- compute case
- produce intersection points & triangles
- add points and triangles to output
- (optionally) merge coincident points

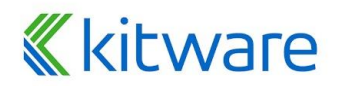

#### **MC Parallelization Challenges**

- ⬣ Voxel values are accessed up to eight times
- Edge intersections are performed up to four times
- ⬣ Dynamic arrays are needed to insert output points and triangles
	- Repeated resizing blocked threads
	- **Memory allocation is slow**
- ⬣ Point merging is a bottleneck (blocked threads)
	- Typically uses spatial or topological hash

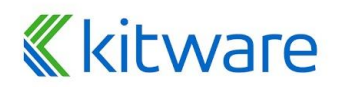

## **Example: Flying Edges**

- ⬣ Four pass algorithm (requires only parallel For() loops)
	- Volume edges are the parallel primitive, i.e., edges are processed independently
- ⬣ Visits voxel values only once
- ⬣ Edge intersections performed only once
- Exact, one-time memory allocation
- ⬣ The point merging bottleneck eliminated

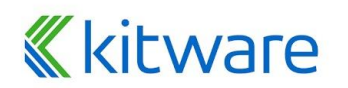

#### **Flying Edges: Definitions**

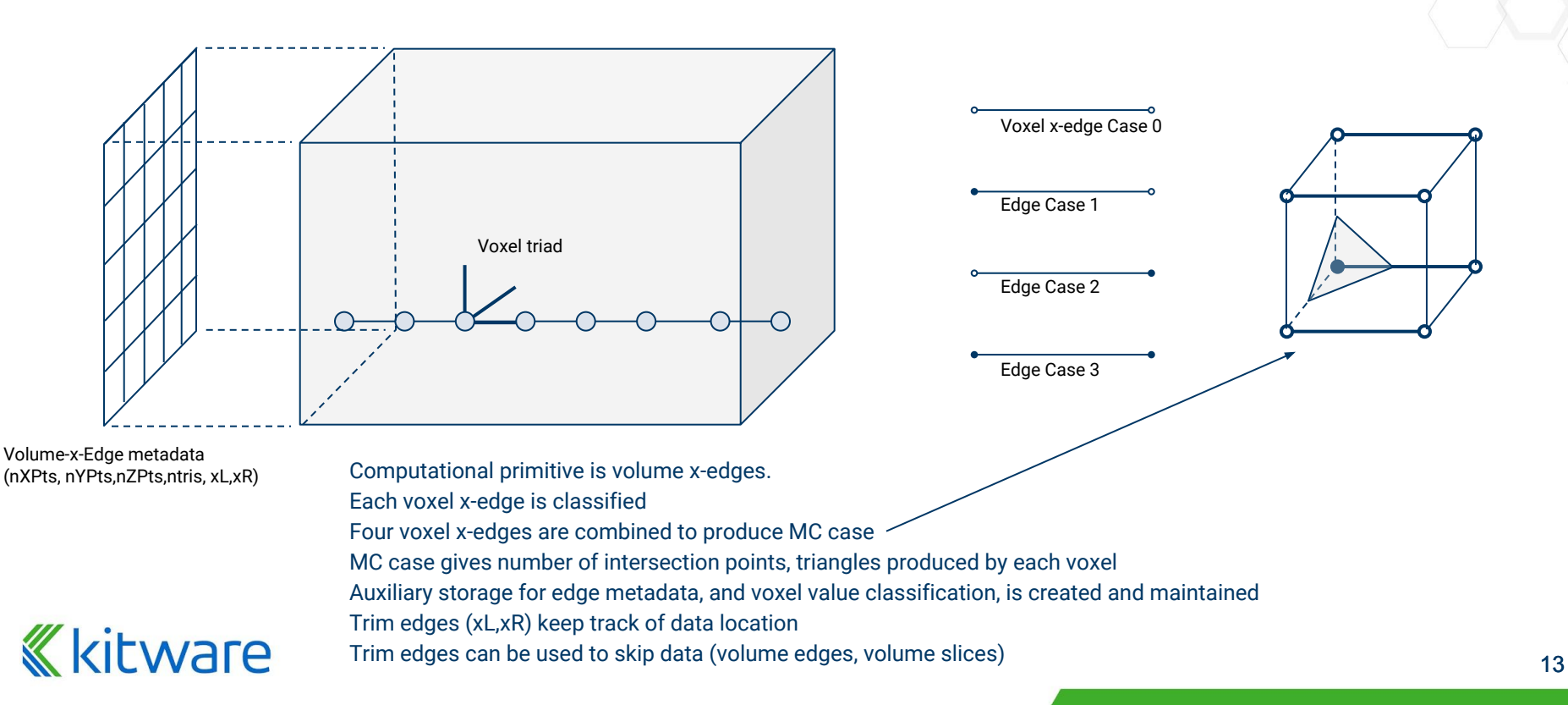

#### **Pass 1: Classify Voxel x-Edges**

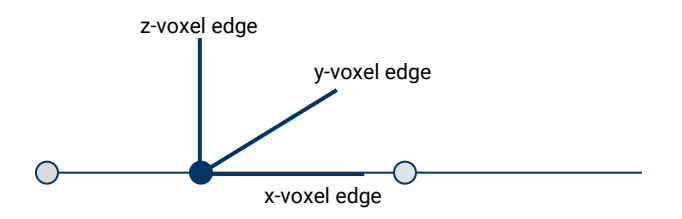

**K**kitware

- For each volume x-edge
- Simply classify voxel value above or below isovalue to determine voxel-x-edge case
- ⬣ Count number of voxel-x-edge intersections (edge case==1 || edge case==2)
- Keep track of edge trim (xL, xR)
- Update edge meta data, voxel triad classifications
- Note that volume voxel values are accessed only once

#### **Pass 2: Classify y-z-Edges**

- ⬣ For each volume-x-edge metadata
- Note that edge trim can be used to skip over much of the volume
- ⬣ Combine four edges forming a voxel cube to determine MC case
- Use modified MC case table to determine number of y, z intersections, and triangles generated
- ⬣ Update edge metadata

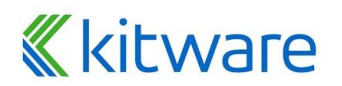

#### **Pass 3: Compute Output Shape**

Perform prefix sum over all volume-x-edge metadata

- Determines total number of output primitives (points, triangles)
- Defines numbering for each point and triangle generated
- Prefix sum often faster when performed sequentially
- ⬣ One time, exact memory allocation can be performed

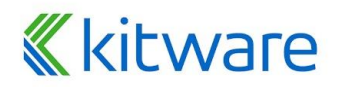

#### **Pass 4: Generate Output**

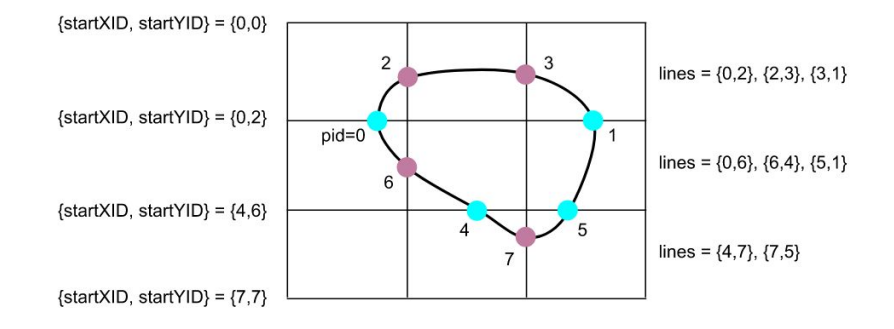

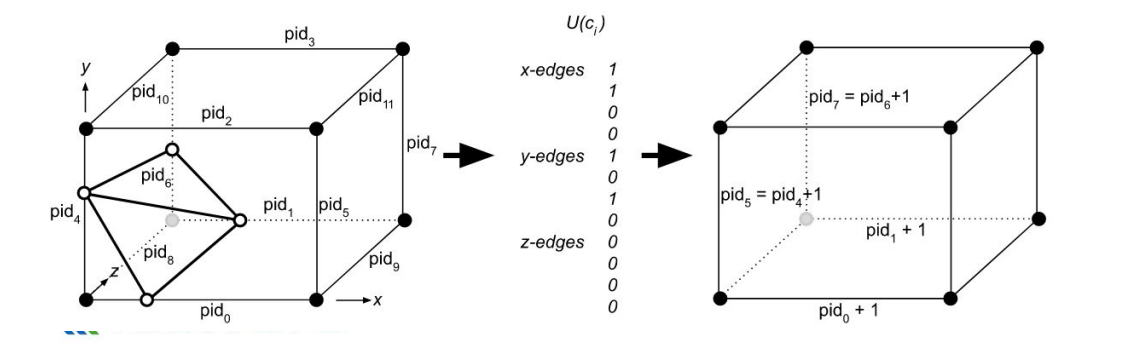

- For each volume x-edge
- ⬣ Initialize output iterator with starting point id, triangle id
- ⬣ Combine voxel-x-edge-cases to compute MC case
- ⬣ Produce output points and triangles for each voxel triad
- Move to next voxel triad, updating point and triangle ids
- No point merging is required!!! Edge intersections computed only once!!!

#### **Some Results**

**Kkitware** 

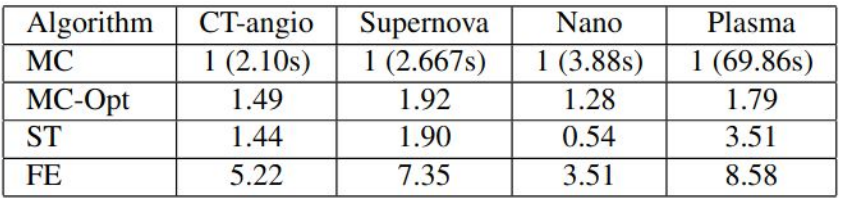

*Sequential Speed ups*

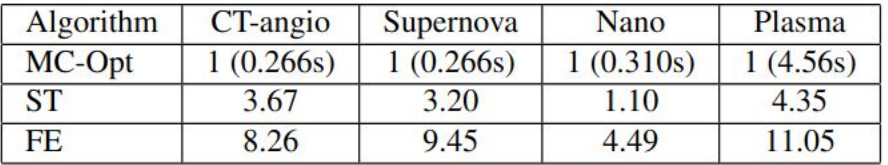

*Parallel Speed Ups (with 36 threads)*

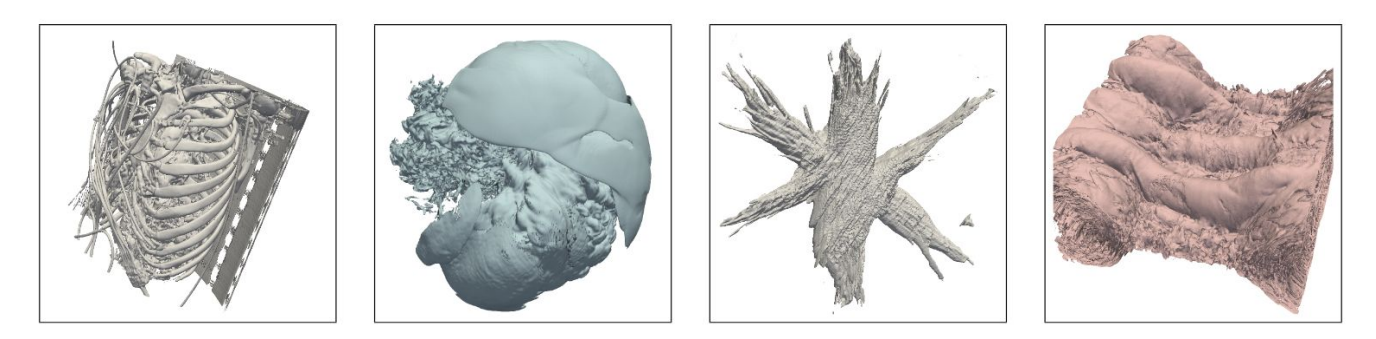

Figure 6: The four datasets used for testing. In reading order, the CT-angio, Supernova, Nano, and Plasma datasets.

#### **Thread Local Storage**

- ⬣ Thread local storage (TLS) is the mechanism by which each thread in a given multithreaded process allocates storage for thread-local data. Thread-local data should be accessed only by one thread, to avoid no data races.
- ⬣ Thread-local data can used to calculate the thread-local result, e.g. sum of numbers, which will be used at a reduce step to calculate the total result.
- ⬣ Thread-local data along with a reduce step should be considered first over atomic variables, if possible.

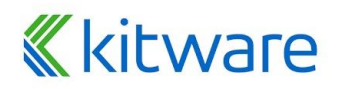

#### **A side note: Output Invariance**

- ⬣ Due to the "random" order in which threads are executed over subranges, output may change between runs.
- This can be managed in a number of ways
	- Explicit control of subranges
	- Explicit mapping of input -> output

In general, with finite precision arithmetic:  $sum(a,b,c) + sum(d,e,f) \neq$  $sum(a,e,c) + sum(d,b,f)$ 

# itware

# **Atomics**

- 1. Atomics variables are used to ensure that operations like load, store, compare-and-swap (CAS), add, subtract, will be performed without a lock (mutex) and no data race will occur.
- 2. Atomics can also be used to create a spin-lock, i.e. mutex, which can yield better results if used appropriately, or a optimistic-lock (if determinism is not critical).
- 3. Atomics operations will be performed using a [memory order:](https://en.cppreference.com/w/cpp/atomic/memory_order)
	- a. memory\_order\_relaxed  $\#$  Only operation's atomicity is guaranteed, no ordering (e.g. counting)
	- b. memory\_order\_acquire & memory\_order\_release # When you need a spin/optimistic lock
	- c. memory\_order\_release & memory\_order\_consume # When you have a producer and a consumer
	-
- 
- 
- d. memory\_order\_acq\_rel entity and the move of the mordering of operation of 1 atomic variable is required
- e. memory\_order\_seq\_cst # When ordering of operations of > 1 atomic variables is required
- 

# **Common built-in parallel functions: Part 1**

- 1. Fill(begin, end, value) helps you fill an array with a specific value.
	- $\bullet$  This can be useful for initializing, e.g. counting
- 2. Copy(beginA, endA, beginB) helps you copy values from an array A to an array B.
- 3. Transform(beginA, endA, beginB, tranformFunctor) helps you transform an array A to an Array B (optionally in place).
	- This can be useful when you have thread local indices and you want to convert them to global indices.

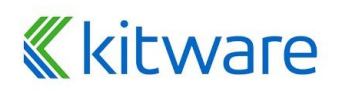

## **Common built-in parallel functions: Part 2**

- 1. Sort(begin, end) helps you sort an array.
	- Be aware of  $O(n(\log n))$  and stable and un-stable versions.
	- For ReductionByKey operations, sorting can be avoided. Instead, you can build (more memory) a list of lists using counting (only for build), offsets and a flat list of lists that can be accessed using the offsets.
	- If the #keys < #uniqueKeys, a deque can later be used to keep track of the #uniqueKeys. Deque is preferred, Source: RDD[(String, Integer)]  $(A, 5)$ Target: RDD[(String, [Integer])]  $(B. 8)$  $(A, [9, 5, 6])$ because you can connect the  $(A, 6)$ (C. [44, 77, 55, 66]) aroupByKey()  $(B.4)$  $(B, [4, 8])$ thread-local deques in O(1).  $(C, 44)$ (P. [100])

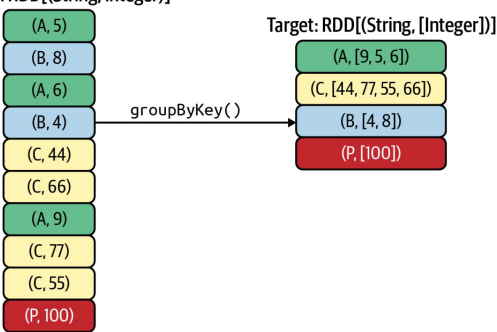

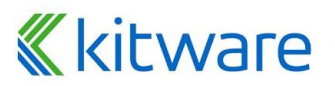

#### **Case Study #2: Surface Extraction of 3D Unstructured Mesh**

- 1. Preserve *external* faces (used only once) and remove *internal* faces (used more than once)
- 2. Useful for:
	- a. Rendering a 3D Unstructured Mesh without volume rendering
	- b. Debugging Mesh Generation algorithms

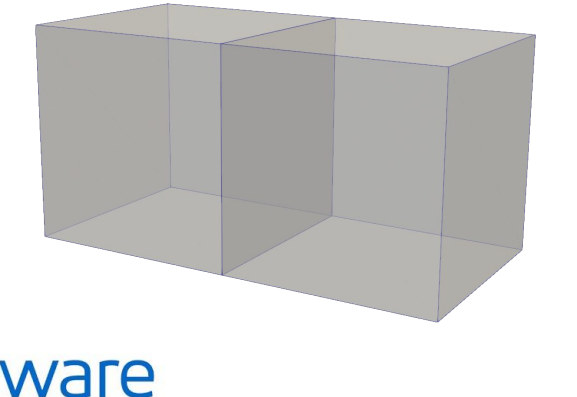

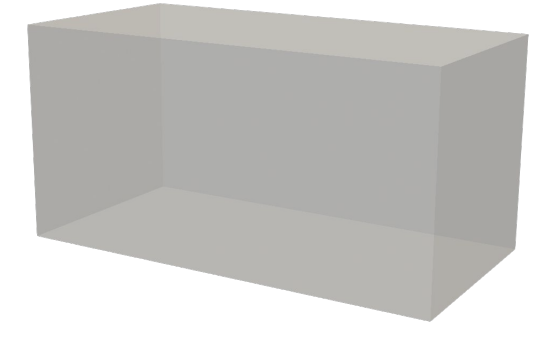

# **SE Algorithm**

- 1. For each *cell* in an unstructured mesh
	- a. For each *face* in *cell*
		- i. Extract the ids of the *face*
		- ii. Rotate the ids so that the smallest id (p0) is first
		- iii. Try to insert the *face* and compare with existing faces in FaceHashMap[p0] **list** (p0, is the key of the hash map)
			- Remove an existing same or mirror face if one exists
			- 2. Else, insert it to the list by allocating space using a memory pool
- 2. For each *faceList* in FaceHashMap
	- a. For each *face* in *faceList*

i. Uniquely insert the points of the *face* and get their output point ids **ighthally insert the face to the output cell array using the output point ids**  $\frac{25}{25}$ 

#### **SE Parallelization Challenges**

- Modifying FaceHashMap[p0] is not thread-safe
- ⬣ Allocating memory using a MemoryPool is not thread-safe
- ⬣ Dynamic arrays are needed to insert output points and faces
	- Repeated resizing is not thread-safe
	- Memory-allocation is slow
- Point merging is not thread-safe
	- Typically uses spatial or topological hash

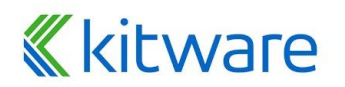

## **Multithreaded SE: Pass 1) Identify External Faces**

- How to fix the unsafe modification of FaceHashMap and MemoryPool allocation? We have the following options:
	- a. Spin-lock to Modify FaceHashMap[p0] and Spin-lock to allocate in MemoryPool.
	- b. Spin-lock to Modify FaceHashMap[p0] and allocate using a thread-local MemoryPool.
	- c. Modify thread-local FaceHashMap[p0] and allocate using a thread-local MemoryPool. Requires reduction to merge thread-local FaceHashMaps.
	- d. Requires reduction of all faces by their key (hash value) to create a list faces (cellId, faceId) for each hash value. Iterate over the faces in each hash value, modify FaceHashMap[p0], and allocate using a thread-local MemoryPool.

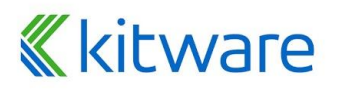

#### **Multithreaded SE: Pass 2) Compute Output Shape**

- 1. Parse FaceHashMap *sequentially* and create a vector of faces.
- 2. Distribute the vector of faces to each thread, mark in a PointMap if an original point is used or not, and count the size of each thread's total faces, to know where to write in the output cell array.
- 3. Allocate output cell array
- 4. Parse the PointMap *sequentially* and assign output point ids to used original points and calculate the total number of output points
- 5. Allocate output points array

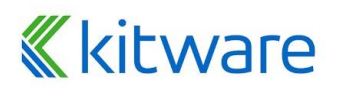

### **Multithreaded SE: Pass 3) Generate Output**

- 1. Generate the output points arrays using the PointMap
	- a. (*Optional*) Generate the output data related to points
- 2. Generate the output cell arrays using the PointMap and the distributed faces across each thread
	- a. (*Optional*) Generate the output data related to cells

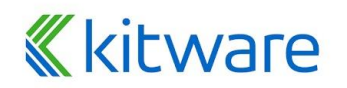

## **Parallel Efficiency & Speed-up**

- ⬣ *Speedup* = T*sequential*/T*parallel*
- ⬣ *Parallel Efficiency* = *Speedup*/*Nthreads*
- ⬣ *Acceptable* Parallel Efficiency >=%70
- If the Parallel efficiency is not good enough:
	- a. Threads don't have the similar or enough amount of work (grain)
		- i. Ensure that there is no *empty* work, over-decompose and distribute work, use a dynamic scheduler (load balancer)
	- b. Memory reads/writes is more expensive than computation
		- i. Try to access the memory in a *cache-friendly/*continuous way

c. Synchronization, such as mutex, atomics (if used) is a bottleneck  $\frac{1}{2}$  CMI in Minimize its usage or Remove completely if possible or worth it  $_{30}$ 

#### **Notes**

- Parallel is not always faster, especially when the amount of work is small
- ⬣ After designing a thread-safe parallel algorithm, you *should* analyze the performance using many **and** 1 thread(s).
	- Intel's Vtune can be used to analyze performance.
- **Debugging** 
	- Ensure memory access is thread-safe
	- Ensure system functions are thread-safe
	- Friend analysis tools (e.g., ThreadSanitizer and others)

# **Eware**